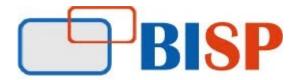

# Mastering Calculation Manager with Essbase and Planning

# **Essbase and Planning Calculation Script**

#### Course Overview Topic

### Essbase Calculation Overview

- Working with If and FIX Calculation Scripts
- Working with Member Set Function Calculation
- Working with Boolean Function Calculation
- Working with Relationship Function
- Copying and Clearing Data
- Working with Static Calculations
- Developing Advanced Calculations
- Database Optimization Overview
- Optimizing Databases Through Dynamic Calculation
- Performing Advanced Allocation

#### Introduction to Calculation Manager

- Financial Management Rules
- Calculation Manager Overview
- Viewing Rules
- Viewing Flow Charts
- Printing Rules

#### Creating Rules and Formulas

- Creating Rules
- Creating Formula Components
- Member Expressions in Calculation Statements
- Operators, Keywords, and Functions
- Validating Rules

#### **Managing Rules**

- Creating and Validating Rule Sets
- Deploying Rules
- Managing Calculation Manager Objects
- Managing Script

## **Managing Templates**

- Templates Overview
- System Templates
- Adding Templates to Rules
- Creating Custom-Defined Templates
- Saving Rules and System Templates as Custom-Defined Templates

#### **Reducing Maintenance with Variables**

- Execution and Replacement Variables
- Creating Variables
- Assigning Values to Variables in Grids
- Passing Values to Variables
- Standard Variables for the Point of View
- Standard Variables for Custom and ICP Dimensions